## 【②歯科検索マニュアル】

【☆多職種連携のためのエチケット】 (発信元:尼崎市医療・介護連携協議会)

先生とご連絡を取りたい際(『ケアマネタイム』)は、原則、①午前診後**or**②午後診前での対応を推奨します。

(1)市内歯科『機能区分から』検索する場合(兵庫県医療機関情報システムHP)

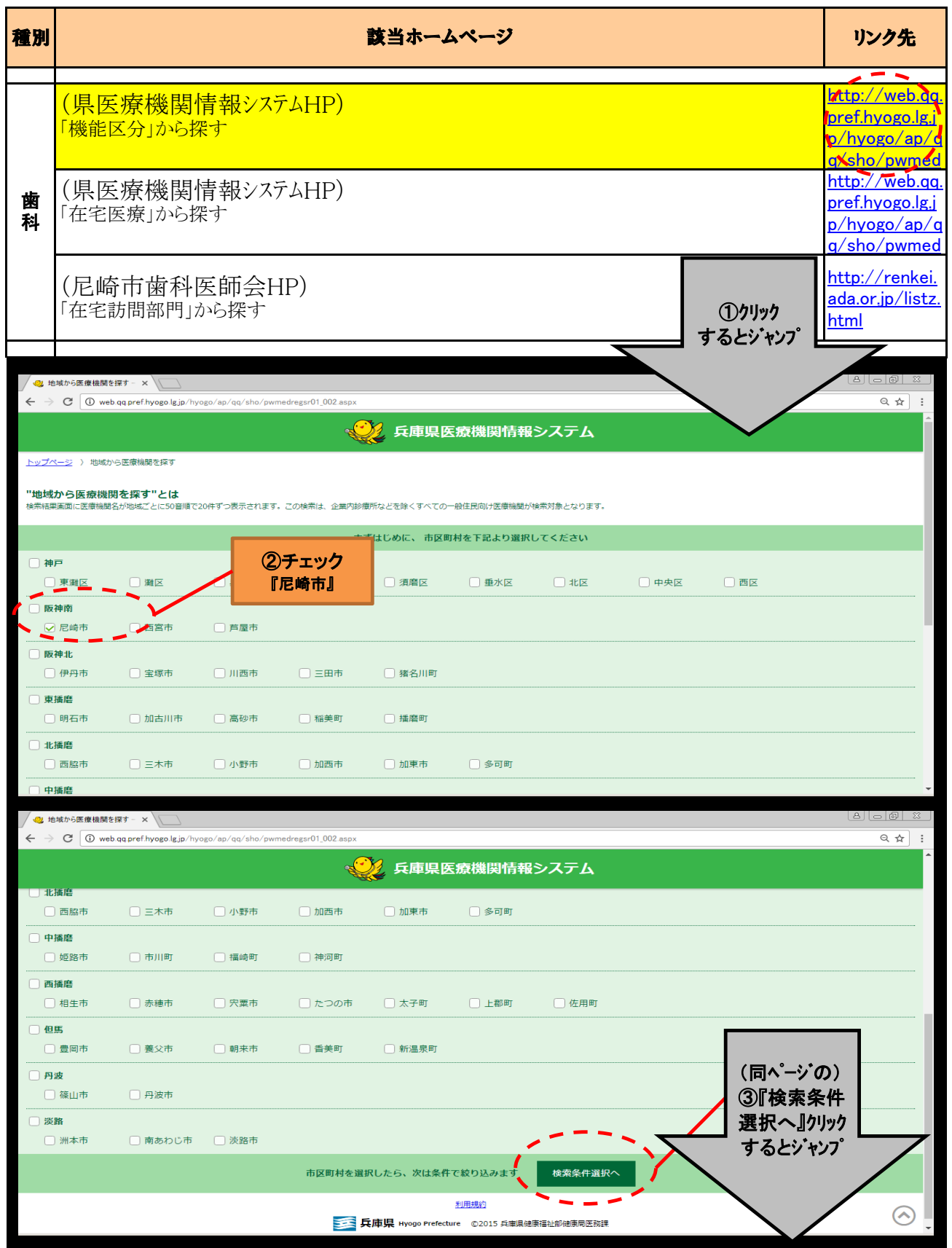

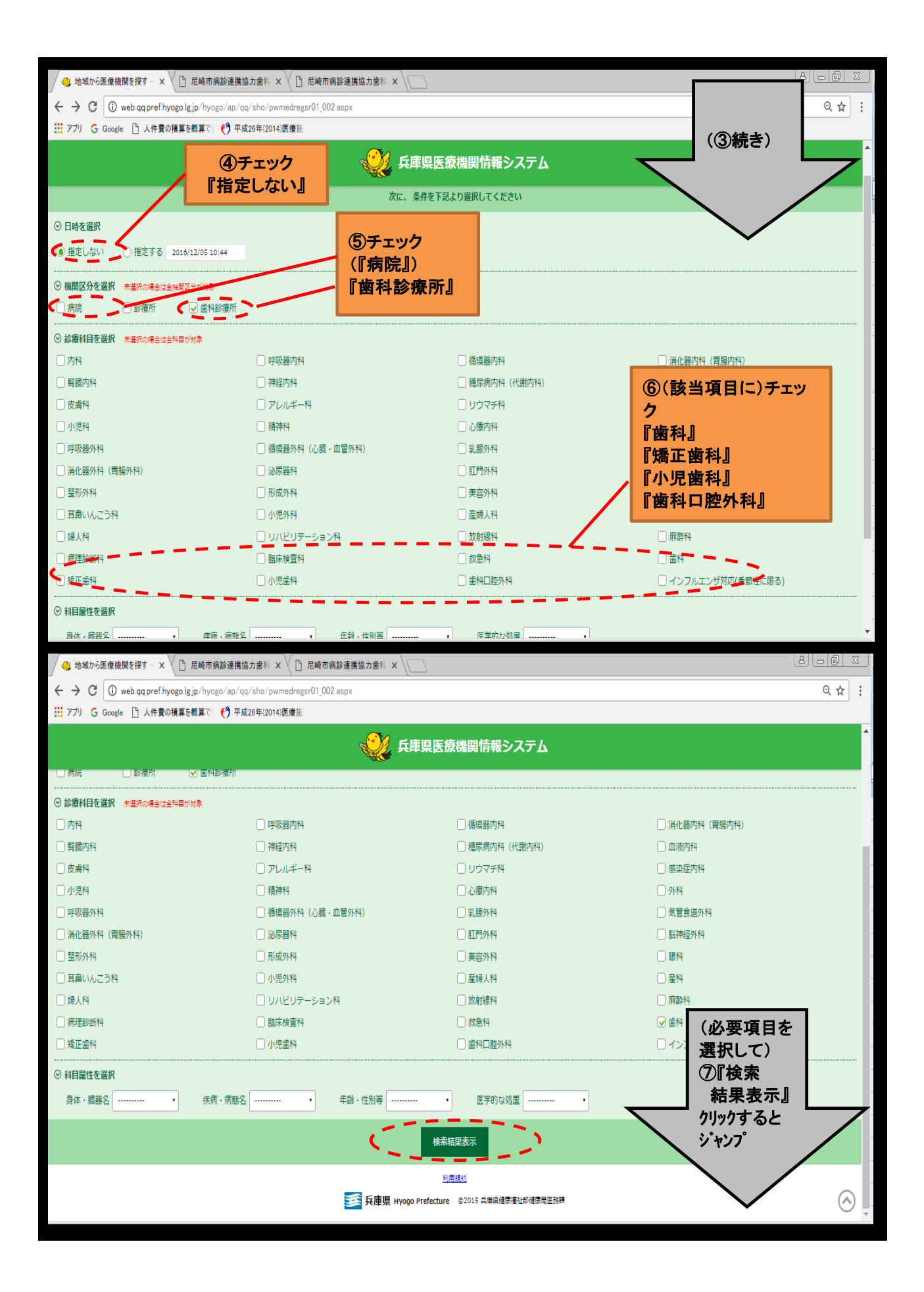

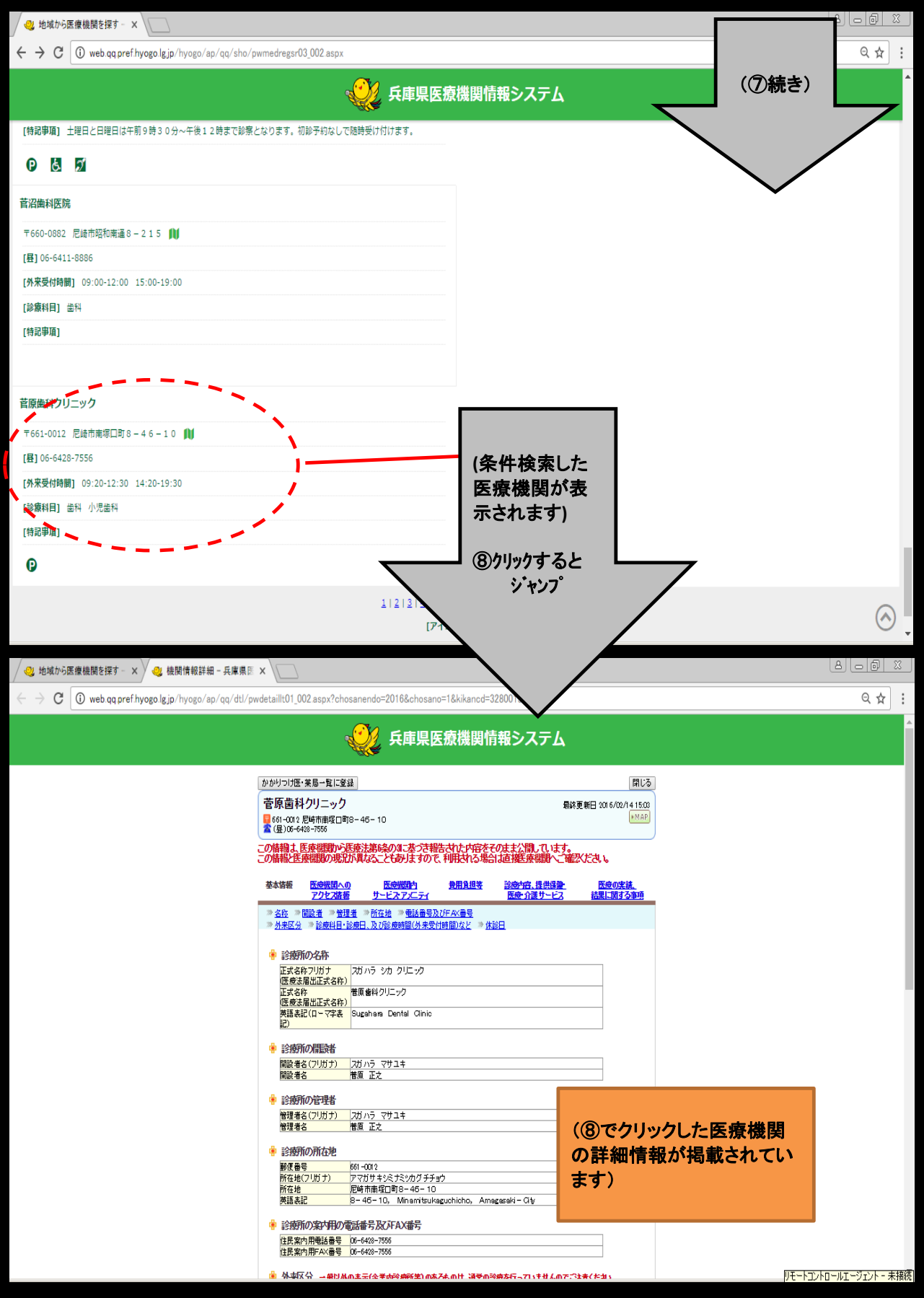

(2)市内歯科『在宅医療から』検索する場合(兵庫県医療機関情報システムHP)

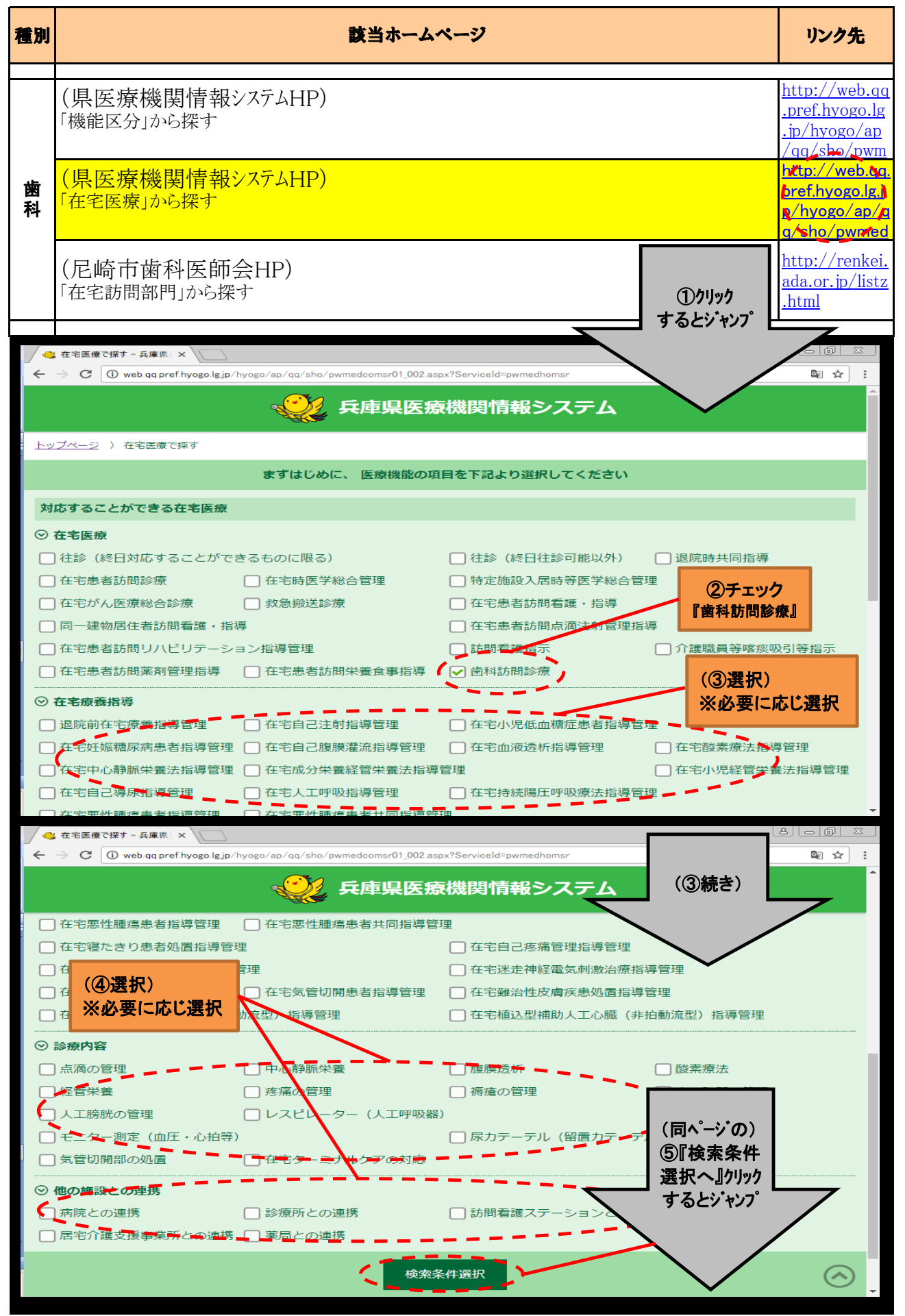

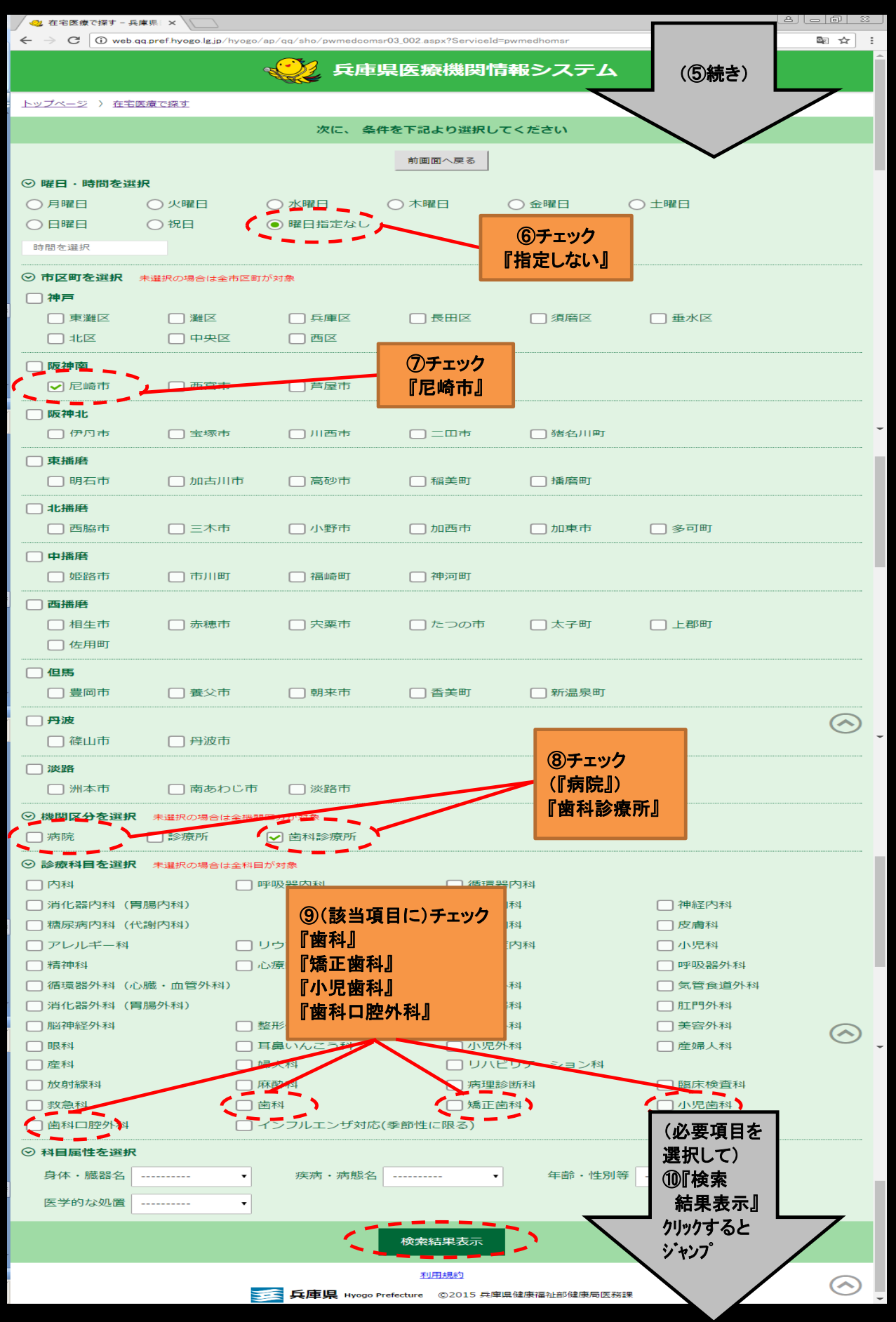

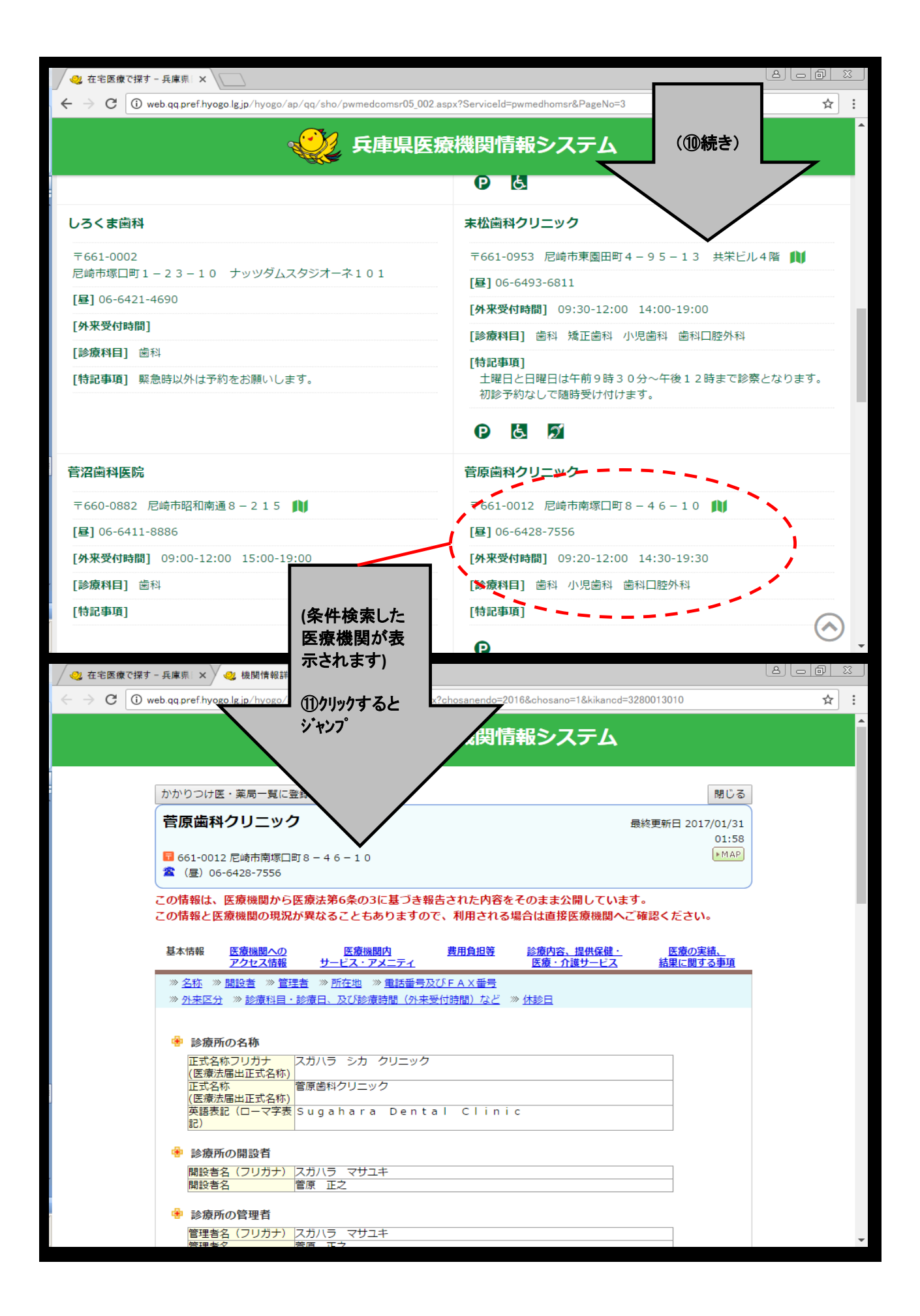

(3)市内歯科『在宅訪問部門』から検索する場合(尼崎市歯科医師会HP)

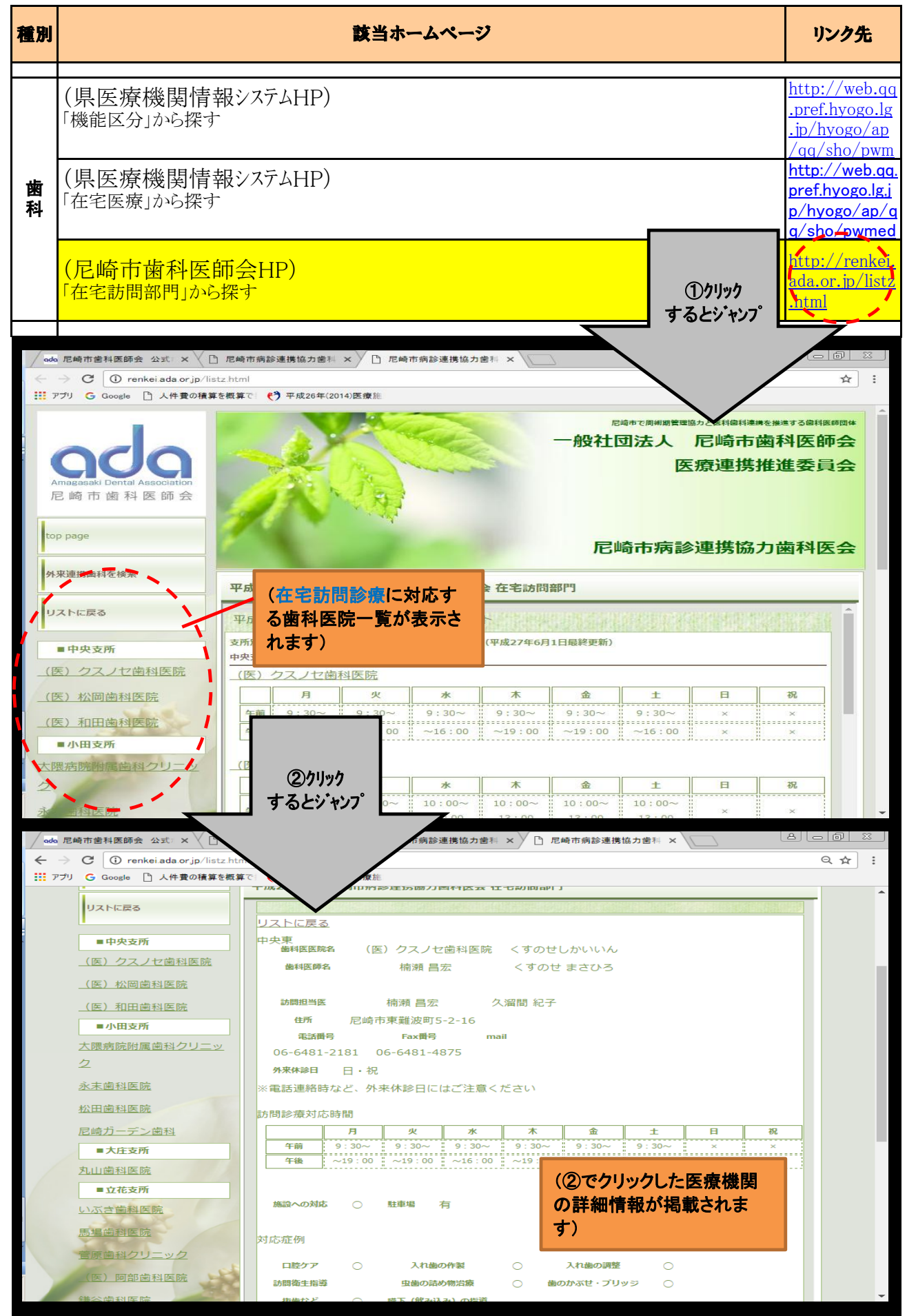